## **УТВЕРЖДАЮ**

Директор ОП ГНМЦ АО «Нефтеавтоматика»  $\frac{1}{2}$ , М.С. Немиров 2019 г.  $\kappa$  10  $\kappa$  $\overline{11}$ 

# **ИНСТРУКЦИЯ**

## Государственная система обеспечения единства измерений

## Система измерений количества и показателей качества нефти № 448

Методика поверки НА.ГНМЦ.0382-19 МП

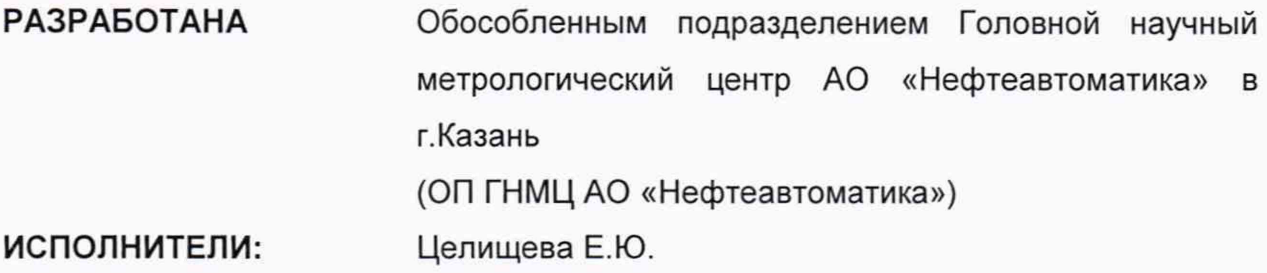

Настоящая инструкция распространяется на систему измерений количества и показателей качества нефти № 448 (далее-СИКН) и устанавливает методику первичной поверки при вводе в эксплуатацию, а также после ремонта и периодической поверки при эксплуатации.

Интервал между поверками СИКН: один год.

### **1 Операции поверки**

При проведении поверки выполняют следующие операции:

1.1 Внешний осмотр (п. 6.1);

1.2 Подтверждение соответствия программного обеспечения (далее - ПО) СИКН (п. 6.2);

1.3 Опробование (л. 6.3);

1.4 Определение MX (п. 6.4);

1.5 Поверку СИКН прекращают при получении отрицательных результатов при проведении той или иной операции.

## **2 Средства поверки**

2.1 При проведении поверки применяют следующие средства поверки:

2.1.1 Рабочий эталон 1-го разряда (установка трубопоршневая) в соответствии с ГПС (часть 2), утвержденной приказом Росстандарта от 07.02.2018 г. №256;

2.1.2 Преобразователь избыточного давления с унифицированным выходным сигналом с пределами допускаемой приведенной погрешности измерений не более ± 0,5 %;

2.1.3 Термопреобразователь сопротивления с унифицированным выходным сигналом с пределами допускаемой абсолютной погрешности измерений не более  $\pm$  0,2 °C;

2.1.4 Манометры с пределами допускаемой приведенной погрешности измерений не более ± 0,6 %;

2.1.5 Термометры ртутные стеклянные с пределами допускаемой абсолютной погрешности измерений не более ± 0,2 °С;

2.1.6 Измерительно-вычислительный комплекс (далее - ИВК) с пределами допускаемой относительной погрешности преобразования входных электрических сигналов в значение коэффициента преобразования не более ± 0,025 %;

2.1.7 Преобразователь плотности (далее - ПП) с пределами допускаемой абсолютной погрешности измерений не более  $\pm$  0,30 кг/м<sup>3</sup>;

2.1.8 Поточный вискозиметр (далее - ПВ) с пределами допускаемой приведенной погрешности измерений не более ± 1,0 %;

2.1.9 Средства поверки в соответствии с документами на поверку СИ, входящих в состав системы.

2.2 Допускается применение аналогичных средств поверки, обеспечивающих определение MX поверяемых СИ с требуемой точностью.

## **3 Требования безопасности**

3.1 При проведении поверки соблюдают требования, определяемые:

в области охраны труда и промышленной безопасности:

- «Правила безопасности в нефтяной и газовой промышленности», утверждены приказом Ростехнадзора от 12.03.2013 № 101;

- Трудовой кодекс Российской Федерации;

в области пожарной безопасности:

- СНиП 21-01-97 «Пожарная безопасность зданий и сооружений»;

- «Правила противопожарного режима в Российской Федерации», утверждены постановлением Правительства РФ №390 от 25.04.2012;

в области соблюдения правильной и безопасной эксплуатации электроустановок:

- ПУЭ «Правила устройства электроустановок»;

в области охраны окружающей среды:

- Федерального закона от 10.01.2002 г. № 7-ФЗ «Об охране окружающей среды» и других законодательных актов по охране окружающей среды, действующих на территории РФ.

3.2 Наибольшее давление рабочей жидкости при определении MX не должно превышать значения, указанного в эксплуатационной документации на оборудование и применяемые СИ. Использование элементов монтажа или шлангов, не прошедших гидравлические испытания, запрещается.

3.3 На трубопроводах, заполненных рабочей жидкостью, применяют приборы взрывозащищенного исполнения, на которых нанесены четкие надписи и маркировка, подтверждающие безопасность их применения.

3.4 К средствам поверки и используемому при поверке оборудованию обеспечивают свободный доступ. При необходимости предусматривают лестницы и площадки, соответствующие требованиям безопасности.

3.5 Освещенность в СИКН соответствует санитарным нормам согласно СНиП П-4-79.

3.6 Управление оборудованием и средствами поверки производят лица, прошедшие обучение и проверку знаний требований безопасности и допущенные к обслуживанию СИКН.

3.7 При появлении течи рабочей жидкости, загазованности и других ситуаций, нарушающих процесс поверки, поверка должна быть прекращена.

#### **4 Условия поверки**

4.1 При проведении поверки соблюдают условия в соответствии с требованиями нормативных документов (далее - НД) на поверку СИ, входящих в состав СИКН.

4.2 При проведении поверки СИКН дополнительно соблюдают следующие условия:

- определение MX измерительного канала объемного расхода нефти (далее - ИК) проводят на месте эксплуатации в комплекте с элементами измерительных линий;

- отклонение объемного расхода рабочей жидкости от установленного значения в процессе определения MX ИК не должно превышать 2,5 %;

- изменение температуры рабочей жидкости на входе и выходе поверочной установки (далее - ПУ) и в ИК за время измерения не должно превышать 0,2 °С;

- температура, влажность окружающей среды и физико-химические показатели рабочей жидкости соответствуют условиям эксплуатации СИКН;

- отклонение вязкости рабочей жидкости за время определения MX находится в допускаемых пределах для ИК;

- для обеспечения безкавитационной работы избыточное давление в трубопроводе после ИК, Pmin, МПа, должно быть не менее вычисленного по формуле

$$
P_{\min} = 2.06 \cdot P_{\text{H}\Pi} + 2 \cdot \Delta P, \tag{1}
$$

где Рнп - давление насыщенных паров, определенное в соответствии с ГОСТ 1756-2000 при максимально возможной температуре рабочей жидкости, МПа;

- ДР перепад давления на ИК, указанный в технической документации, МПа.
- содержание свободного газа не допускается;

- регулирование объемного расхода проводят при помощи регуляторов расхода, расположенных на выходе измерительной линии или на выходе ПУ.

#### **5 Подготовка к поверке**

5.1 Подготовку к поверке СИКН проводят в соответствии с инструкцией по эксплуатации СИКН и нормативными документами (далее - НД) на поверку СИ, входящих в состав СИКН.

5.2 При проведении поверки СИКН выполняют следующее:

Проверяют наличие действующих свидетельств о поверке или знаков поверки на все средства поверки.

Проверяют правильность монтажа средств поверки.

Подготавливают средства поверки согласно указаниям технической документации.

Вводят в память ИВК или проверяют введенные ранее данные, необходимые для обработки результатов поверки.

Проверяют отсутствие газа в ИК и ПУ, а также в верхних точках трубопроводов. Для этого устанавливают объемный расход рабочей жидкости в пределах диапазона измерений ИК и открывают краны, расположенные в высших точках измерительной линии и ПУ. Проводят 1-3 раза запуск поршня, удаляя после каждого запуска газ. Считают, что газ (воздух) отсутствует полностью, если из кранов вытекает струя рабочей жидкости без газовых пузырьков.

При рабочем давлении проверяют герметичность системы, состоящей из ИК и ПУ. При этом не допускается появление капель или утечек рабочей жидкости через сальники, фланцевые, резьбовые или сварные соединения при наблюдении в течение 5 мин.

Проверяют герметичность задвижек, через которые возможны утечки рабочей жидкости, влияющие на результаты измерений при определении MX ИК.

Проверяют герметичность устройства пуска и приема поршня ПУ в соответствии с технической документацией.

Проверяют стабильность температуры рабочей жидкости. Температуру рабочей жидкости считают стабильной, если ее изменение в ПУ и в ИК не превышает 0,2 °С за время измерения.

Определяют плотность рабочей жидкости за время определения MX с помощью ПП или в испытательной лаборатории по ГОСТ 3900-85 с учетом ГОСТ 8.636-2013.

Определяют вязкость рабочей жидкости за время определения MX с помощью ПВ или в испытательной лаборатории по ГОСТ 33-2016.

#### **6 Проведение поверки**

6.1. Внешний осмотр

При внешнем осмотре должно быть установлено соответствие СИКН следующим требованиям:

- комплектность СИКН должна соответствовать эксплуатационной документации;

- на элементах СИКН не должно быть механических повреждений и дефектов покрытия, препятствующих применению;

- надписи и обозначения на элементах СИКН должны быть чёткими и соответствовать эксплуатационной документации.

6.2 Подтверждение соответствия ПО.

6.2.1 Проверка идентификационных данных ПО комплекса измерительновычислительного ТН-01 (далее - ИВК).

Чтобы определить идентификационные данные необходимо выполнить нижеперечисленные процедуры.

Вызвать экранную форму «Основное окно» нажатием одноименной кнопки в верхнем меню экрана панели оператора.

Вызвать экранную форму «Сведения о ПО» с помощью одноименной кнопки, расположенной на экранной форме «Основное окно».

На экранной форме «Сведения о ПО» в виде таблицы отображаются идентификационные данные метрологически значимой части ПО ИВК. Метрологически значимая часть ПО представлена набором программных модулей, выполняющих определенные вычислительные операции.

Идентификация каждого модуля производится по идентификационному наименованию, номеру версии и цифровому идентификатору. Эти данные указаны в полях «Идентификационное наименование», «Версия» и «Цифровой идентификатор» таблицы соответственно.

Занести информацию в соответствующие разделы протокола.

6.2.2 Если идентификационные данные, указанные в описании типа СИКН и полученные в ходе выполнения п. 6.2 .1 , идентичны, то делают вывод о подтверждении соответствия ПО СИКН программному обеспечению, зафиксированному во время проведения испытаний в целях утверждения типа, в противном случае результаты поверки признают отрицательными.

6.3 Опробование

При опробовании проверяют работоспособность СИ, входящих в состав СИКН, и СИКН в целом в соответствии с инструкцией по эксплуатации путем просмотра отображения измеренных СИ значений на экране АРМ оператора и формирования отчета СИКН (двухчасового или сменного).

Результаты опробования считают положительными, если на экране АРМ оператора отображаются измеренные СИ значения, отчет (двухчасовой или сменный) и отсутствуют сообщения об ошибках работы СИКН.

6.4 Определение MX

6.4.1 Проверяют соответствие фактически установленных средств измерений, СИ указанным в описании типа СИКН. Проверяют наличие действующего знака поверки и (или) свидетельства о поверке, и (или) записи в паспорте (формуляре) заверенной подписью поверителя и знаком поверки, у следующих СИ: Преобразователь расхода жидкости турбинный HELIFLU TZ-N с Ду 250 мм (регистрационный № 15427-06), термопреобразователь универсальный ТПУ 0304 (регистрационный № 50519-17), преобразователь давления измерительный АИР-20/М2 (регистрационный № 63044-16), преобразователь давления измерительный AUTROL мод. АРТ3100 (регистрационный № 37667-08), преобразователь давления измерительный ПФД-АН (регистрационный № 69120- 17), преобразователь плотности жидкости измерительный модели 7835 (регистрационный № 15644-01), влагомер нефти поточный УДВН-1пм (регистрационный № 14557-15), преобразователь плотности и вязкости FVM (регистрационный № 62129-15), расходомер-счетчик ультразвуковой OPTISONIC 3400 (регистрационный № 57762-14), анализатор серы рентгеноабсорбционный «SPECTRO 682Т-НР» в потоке жидких углеводородов, находящихся под давлением (регистрационный № 32215-06), комплекс измерительновычислительный ТН-01 (регистрационный № 67527-17).

Сведения результатов проверки указанных СИ заносят в таблицу А.2 Приложения А методики поверки СИКН.

6.4.2 Определение MX ИК

При определении MX ИК выполняют следующие операции:

- внешний осмотр (п.п. 6.4.3);
- опробование (п.п. 6.4.4);
- определение метрологических характеристик (п. 6.4.5);
- обработка результатов измерений (п. 6.4.6).

Примечание - Алгоритмы определения MX ИК и обработки результатов измерений соответствуют МИ 3266-2010.

6.4.3 Внешний осмотр

При внешнем осмотре устанавливают соответствие ИК следующим требованиям:

- комплектность соответствует указанной в технической документации;

- отсутствуют механические повреждения и дефекты, препятствующие применению;

- надписи и обозначения на компонентах ИК четкие и соответствуют требованиям технической документации.

6.4.4 Опробование

6.4.4.1 Опробование ИК проводят совместно со средствами поверки.

6.4.4.2 Устанавливают объемный расход рабочей жидкости в пределах рабочего диапазона измерений расхода ИК.

6.4.4.3 Наблюдают на дисплее ИВК значения следующих параметров:

- частоты выходного сигнала ИК;

- объемного расхода рабочей жидкости;

- температуры и давления рабочей жидкости в ИК;

- температуры и давления рабочей жидкости на входе и выходе ПУ;

- вязкости рабочей жидкости;

- плотности, температуры и давления рабочей жидкости в ПП.

6.4.4.4 Запускают поршень ПУ. При прохождении поршня через первый детектор наблюдают за началом отсчета импульсов выходного сигнала ИК, при прохождении поршня через второй детектор - за окончанием отсчета импульсов. Для двунаправленных ПУ проводят те же операции при движении поршня в обратном направлении.

6.4.5 Определение метрологических характеристик

6.4.5.1 Определяют следующие MX ИК:

- коэффициенты преобразования и частоту выходного сигнала ИК в точках рабочего диапазона измерений объемного расхода;

- границы относительной погрешности ИК в рабочем диапазоне измерений объемного расхода.

6.4.5.2 Определение MX ИК проводят не менее чем в трех точках рабочего диапазона измерений объемного расхода. Значения объемного расхода (точки рабочего диапазона) выбирают с интервалом не более 20 % от максимального значения объемного расхода ИК. В каждой точке рабочего диапазона измерений объемного расхода проводят не менее семи измерений.

6.4.5.3 Последовательность выбора точек расхода может быть произвольной.

6.4.5.4 Для определения коэффициента преобразования ИК устанавливают выбранное значение объемного расхода по показаниям ИК и проводят предварительное измерение для уточнения значения установленного объемного расхода.

Запускают поршень ПУ. После прохождения поршнем второго детектора регистрируют время прохождения поршнем от одного детектора до другого, количество импульсов выходного сигнала ИК.

Объемный расход рабочей жидкости через ИК вычисляют по формуле (12).

При необходимости проводят корректировку значения объемного расхода регулятором расхода или запорной арматурой.

6.4.5.5 После стабилизации объемного расхода и стабилизации температуры рабочей жидкости в соответствии с 4.2 проводят необходимое количество измерений.

Запускают поршень ПУ. При прохождении поршнем первого детектора ИВК начинает отсчет импульсов выходного сигнала ИК и времени прохождения поршня между детекторами, при прохождении второго детектора - заканчивает.

Если количество импульсов выходного сигнала ИК за время прохождения поршня ПУ между детекторами меньше 10000, то ИВК должен определять количество импульсов с долями.

Для определения средних значений за время измерения ИВК периодически фиксирует значения следующих параметров:

- температуры рабочей жидкости на входе и выходе ПУ;

- давления рабочей жидкости на входе и выходе ПУ;

- температуры рабочей жидкости в ИК;

- давления рабочей жидкости в ИК;

- плотность рабочей жидкости, измеренную ПП;

- температуру рабочей жидкости в ПП;

- давление рабочей жидкости в ПП;

- кинематическую вязкость рабочей жидкости, измеренную ПВ.

При использовании термометров и манометров с визуальным отсчетом допускается фиксировать температуру и давление один раз за время прохождения поршня.

Для однонаправленной ПУ прохождение поршня от одного детектора до другого принимают за одно измерение.

Если для двунаправленной ПУ определена вместимость калиброванного участка как сумма вместимостей в обоих направлениях, то за одно измерение принимают движение поршня в прямом и обратном направлении, количество импульсов и время прохождения поршня в прямом и обратном направлениях суммируют.

Если для двунаправленной ПУ определена вместимость калиброванного участка для каждого направления, то за одно измерение принимают движение поршня в каждом направлении.

При наличии у ПУ второй пары детекторов допускается использовать обе пары детекторов.

6.4.5.6 Результаты измерений заносят в протокол. Рекомендуемая форма протокола определения MX приведена в приложении Б. Допускается в таблицах протокола удалять ненужные и добавлять необходимые столбцы и строки.

При заполнении протокола полученные результаты измерений и вычислений округляют в соответствии с таблицей 1 .

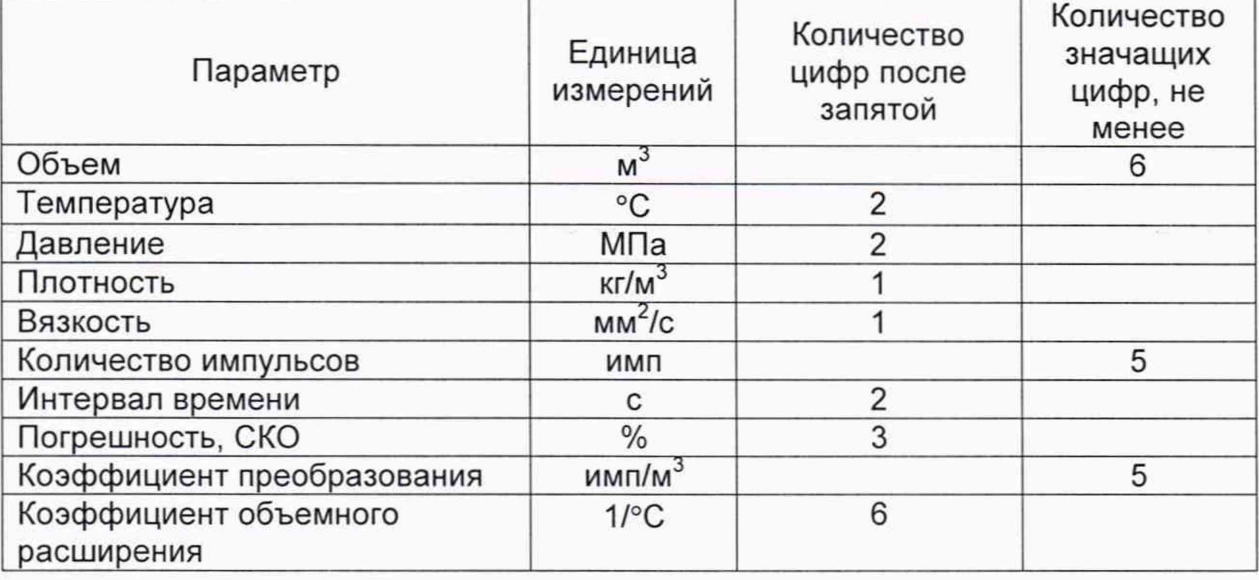

Таблица 1 - Точность представления результатов измерений и вычислений

Примечание-если количество цифр в целой части числа больше рекомендованного количества значащих цифр, то число округляют до целого.

#### 6.4.6 Обработка результатов измерений

6.4.6.1 Объем рабочей жидкости, прошедшей через ИК за время i-го измерения в *ј*-ой точке рабочего диапазона измерений объемного расхода,  $V_{ii}$ , m<sup>3</sup>, вычисляют по формуле

$$
V_{ji} = V_0 \cdot CTS_{ji} \cdot CPS_{ji} \cdot \frac{CTL_{\Pi Yji} \cdot CPL_{\Pi Yji}}{CTL_{HKji} \cdot CPL_{HKji}},
$$
\n(2)

$$
CTS_{ji}=1+3\cdot\alpha_t\cdot\left(t_{\Pi Yj}-20\right),\tag{3}
$$

$$
CPS_{ji} = 1 + 0,95 \cdot \frac{P_{\Pi Yji} \cdot D}{E \cdot S} \tag{4}
$$

$$
T_{\Pi Y\ j i} = \frac{T_{Bx\ \Pi Y\ j i} + T_{Bbix\ \Pi Y\ j i}}{2},\tag{5}
$$

$$
P_{\Pi Y\,ji} = \frac{P_{Bx\, \Pi Y\, ji} + P_{Bbix\, \Pi Y\, ji}}{2},\tag{6}
$$

- вместимость калиброванного участка ПУ при стандартных где  $V_0$ условиях t = 20°С и P = 0 МПа), м
	- $CTS<sub>ii</sub>$ коэффициент, учитывающий влияние температуры на вместимость ПУ, для i-го измерения в j-ой точке рабочего диапазона измерений объемного расхода;
	- $CPS_{ii}$ коэффициент, учитывающий влияние давления на вместимость ПУ, для і-го измерения в і-ой точке рабочего диапазона измерений объемного расхода;
	- коэффициент, учитывающий влияние температуры на объем  $\mathsf{CTL}_{\Pi\mathsf{Y} \, \mathsf{ii}}$ рабочей жидкости, определенный для температуры рабочей жидкости в ПУ для i-го измерения в j-ой точке рабочего диапазона измерений объемного расхода вычисляют **no** формулам

$$
CTL_{HK\,ji} = exp[-\alpha_{15} \cdot \Delta t \cdot (1 + 0.8 \cdot \alpha_{15} \cdot \Delta t)], \tag{7}
$$

$$
\alpha_{15} = \frac{613,97226}{0^2},\tag{8}
$$

$$
\Delta t = t - 15. \tag{9}
$$

- значение плотности рабочей жидкости при t = 15 °С где  $\rho_{15}$  $\mathsf{M}$  $P = 0$  M<sub> $\Pi$ a</sub>, <sub>KI</sub>/<sub>M</sub><sup>3</sup>;
	- t значение температуры рабочей жидкости, °С;
	- а<sub>15</sub> значение коэффициента объемного расширения рабочей жидкости при t = 15 °С и P = 0 МПа, 1/°С;
	- CPL<sub>NYii</sub> коэффициент, учитывающий влияние давления на объем рабочей жидкости, определенный для давления рабочей жидкости в ПУ для i-го измерения в j-ой точке рабочего диапазона измерений объемного расхода вычисляют по формулам

$$
CPL_{HK ji} = \frac{1}{1-b \cdot P \cdot 10'}
$$
 (10)

$$
b=10^{-4} \cdot \exp\left(-1,62080+0,0002159 \cdot t + \frac{0,87096 \cdot 10^6}{\rho_{15}^2} + \frac{4,2092 \cdot 10^3 \cdot t}{\rho_{15}^2}\right),\tag{11}
$$

- значение плотности рабочей жидкости при t = 15 °С и где  $\rho_{15}$ P=0 МПа, кг/м<sup>3</sup>;

- t значение температуры рабочей жидкости, °С;
- p значение избыточного давления рабочей жидкости. МПа;
- 10 коэффициент перевода единиц измерения давления МПа в бар;
- CTL<sub>ИК ii</sub> коэффициент, учитывающий влияние температуры на объем рабочей жидкости, определенный для температуры рабочей жидкости в ИК для i-ro измерения в j-ой точке рабочего диапазона измерений объемного расхода вычисляют по формулам (7), (8) и (9);
- CPLИК ji коэффициент, учитывающий влияние давления на объем рабочей жидкости, определенный для давления рабочей жидкости в ИК для i-ro измерения в j-ой точке рабочего диапазона измерений объемного расхода вычисляют по формулам (10) и (11);
	- коэффициент линейного расширения материала стенок калиброванного участка ПУ (берут из технической документации на ПУ или определяют по таблице 2), 1/°С;  $\alpha_t$
	- температура рабочей жидкости в ПУ за время i-ro измерения в j-ой точке рабочего диапазона измерений объемного расхода,  $^{\circ}$ С; Tnyji

температура рабочей жидкости на входе и выходе ПУ за время i-ro измерения в j-ой точке рабочего диапазона измерений объемного расхода, °С;  $T_{Bx}$  ПУ іі  $T_{\rm B}$ ых ПУ іі

давление рабочей жидкости в ПУ за время i-ro измерения в j-ой точке рабочего диапазона измерений объемного расхода, МПа; Pnyji

давление рабочей жидкости на входе и выходе ПУ за время 1-го измерения в j-ой точке рабочего диапазона измерений объемного расхода, МПа;  $P_{Bx \Pi y ii}$ .  $P_{\text{BbIX} \Pi}$  ii

- D внутренний диаметр калиброванного участка ПУ (берут из технической документации на ПУ), мм;
- S толщина стенок калиброванного участка технической документации на ПУ), мм; ПУ (берут из
- Е модуль упругости материала стенок калиброванного участка ПУ (берут из технической документации на ПУ или определяют по таблице 2), МПа.

Таблица 2 - Коэффициенты линейного расширения и модули упругости материалов стенок калиброванного участка ПУ

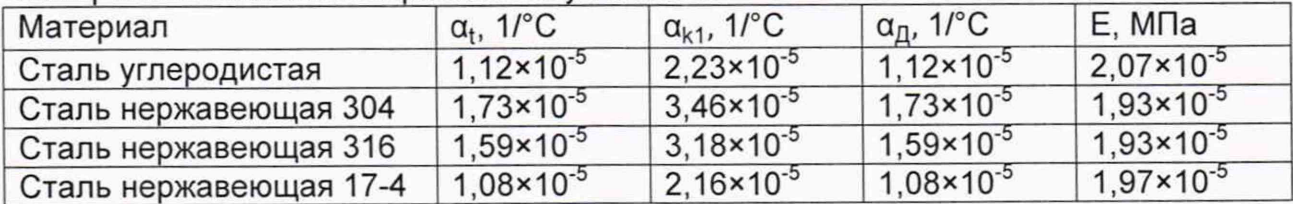

Вычисление объема рабочей жидкости, прошедшей через ИК за время измерения, допускается проводить согласно алгоритму, реализованному в ИВК, прошедшему испытания для целей утверждения типа.

6.4.6.2 Объемный расход рабочей жидкости через ИК за время i-ro измерения в *j-ой точке рабочего диапазона измерений объемного расхода*, Q<sub>ii</sub>,  $M<sup>3</sup>/4$ , вычисляют по формуле

$$
Q_{ji} = \frac{V_{ji}}{T_{ji}} \cdot 3600,
$$
 (12)

где V<sub>ji</sub> - объем рабочей жидкости, прошедшей через ИК за время i-го<br>Подворение советания и советания и простояния советаний обладителя измерения в j-ой точке рабочего диапазона измерений объемного расхода,  $M^3$ ;

 $T_{ii}$  - время i-го измерения в j-ой точке рабочего диапазона измерений объемного расхода, с.

6.4.6.3 Объемный расход рабочей жидкости через ИК в j-ой точке рабочего диапазона измерений объемного расхода,  $Q_i$ , м<sup>3</sup>/ч, вычисляют по формуле

$$
Q_j = \frac{\sum_{i=1}^{n_j} Q_{ji}}{n_j},
$$
\n(13)

- где Q<sub>ii</sub> объемный расход рабочей жидкости через ИК за время i-го измерения в j-ой точке рабочего диапазона измерений объемного расхода, м $3/4$ ;
	- n<sub>i</sub> количество измерений в j-ой точке рабочего диапазона измерений объемного расхода.

6.4.6.4 Частоту выходного сигнала ИК для i-ro измерения в j-ой точке рабочего диапазона измерений объемного расхода, f<sub>ii</sub>, Гц, вычисляют по формуле

$$
f_{ji} = \frac{N_{ji}}{T_{ji}},
$$
\n(14)

- где N<sub>ii</sub> количество импульсов от ИК за время i-го измерения в j-ой точке рабочего диапазона измерений объемного расхода, имп;
	- $T_{ii}$  время i-го измерения в j-ой точке рабочего диапазона измерений объемного расхода, с.

6.4.6.5 Частоту выходного сигнала ИК в j-ой точке рабочего диапазона измерений объемного расхода, fj, Гц, вычисляют по формуле

$$
f_j = \frac{\sum_{i=1}^{n_j} f_{ji}}{n_j},\tag{15}
$$

где f<sub>ii</sub> - частота выходного сигнала ИК для i-го измерения в j-ой точке рабочего диапазона измерений объемного расхода, Гц;

n<sub>i</sub> - количество измерений в j-ой точке рабочего диапазона измерений объемного расхода.

6.4.6.6 Коэффициент преобразования ИК для i-ro измерения в j-ой точке рабочего диапазона измерений объемного расхода,  $K_{ii}$ , имп/м<sup>3</sup>, вычисляют по формуле

$$
K_{ji} = \frac{N_{ji}}{V_{ji}},\tag{16}
$$

- где N<sub>ii</sub> количество импульсов от ИК за время i-го измерения в j-ой точке рабочего диапазона измерений объемного расхода, имп;
	- Vjj объем рабочей жидкости, прошедшей через ИК за время i-ro измерения в j-ой точке рабочего диапазона измерений объемного расхода,  $M^3$ .

6.4.6.7 Коэффициент преобразования ИК в j-ой точке рабочего диапазона измерений объемного расхода,  $K_i$ , имп/м<sup>3</sup> вычисляют по формуле

$$
K_j = \frac{\sum_{i=1}^{n_j} K_{ji}}{n_j},
$$
\n(17)

- где K<sub>ii</sub> коэффициент преобразования ИК для i-го измерения в j-ой точке рабочего диапазона измерений объемного расхода, имп/м<sup>3</sup>;
	- n<sub>i</sub> количество измерений в j-ой точке рабочего диапазона измерений объемного расхода.

6.4.6.8 Среднее значение кинематической вязкости рабочей жидкости за время определения MX, v, мм<sup>2</sup>/с вычисляют по формуле

$$
v = \begin{cases} \frac{\sum_{j=1}^{m} \sum_{i=1}^{n_j} v_{ji}}{\sum_{j=1}^{m} n_j} & \text{при напичии  $\Pi B \\ \frac{v_{H} + v_{K}}{2} & \text{при отсутствии  $\Pi B \end{cases}$  (18)$
$$

кинематическая вязкость рабочей жидкости для i-го измерения в jгде  $V_{ii}$ ой точке рабочего диапазона измерений объемного расхода, мм<sup>2</sup>/с;

- количество измерений в ј-ой точке рабочего диапазона измерений  $n_i$ объемного расхода;
- количество точек расхода; m
- кинематическая вязкость рабочей жидкости, определенная в  $V_H$ ,  $V_K$ испытательной лаборатории в начале и в конце определения МХ.  $MM^2/c$ .

6.4.6.9 Нижний и верхний предел рабочего диапазона кинематической вязкости рабочей жидкости v<sub>min</sub>, v<sub>max</sub>, мм<sup>2</sup>/с вычисляют по формулам

$$
v_{\min} = v - \Delta v, \tag{19}
$$

$$
v_{\text{max}} = v + \Delta v,
$$

 $(20)$ 

где - среднее значение кинематической вязкости рабочей жидкости за время определения МХ, мм<sup>2</sup>/с;

∆v - допускаемый предел изменения кинематической вязкости рабочей жидкости, установленный для данного типа ИК (берут из описания типа или технической и нормативной документации), мм<sup>2</sup>/с.

Примечание - При v<sub>min</sub> < 0 принимают v<sub>min</sub> = 0.

6.4.6.10 Если в течение межповерочного интервала СИКН значение вязкости рабочей жидкости выходит за пределы рабочего диапазона, указанного в протоколе определения МХ ИК, то проводят внеочередную поверку СИКН без аннулирования действующего свидетельства о поверке СИКН.

6.4.6.11 Оценка СКО результатов измерений

СКО результатов измерений в *ј*-ой точке рабочего диапазона измерений объемного расхода, S<sub>i</sub>, %, вычисляют по формуле

$$
S_{j} = \sqrt{\frac{\sum_{i=1}^{n_{j}} (K_{ji} - K_{j})^{2}}{n_{j} - 1}} \cdot \frac{1}{K_{j}} \cdot 100,
$$
\n(21)

К; - коэффициент преобразования ИК в ј-ой точке рабочего диапазона где измерений объемного расхода, имп/м<sup>3</sup>;

- Кі коэффициент преобразования ИК для і-го измерения в ј-ой точке рабочего диапазона измерений объемного расхода, имп/м<sup>3</sup>;
- n<sub>i</sub> количество измерений в j-ой точке рабочего диапазона измерений объемного расхода.

Проверяют выполнение следующего условия

$$
S_j \leq 0,02\% \tag{22}
$$

При выполнении данного условия продолжают обработку результатов измерений.

При невыполнении данного условия выявляют наличие промахов в полученных результатах измерений, согласно приложению В. Выявленный промах исключают и проводят дополнительное измерение. При отсутствии промахов выясняют и устраняют причины, обуславливающие невыполнение данного условия и повторно проводят измерения.

6.4.6.12 Границу неисключенной систематической погрешности ИК в рабочем диапазоне измерений объемного расхода,  $\theta_{\Sigma}$ ,%, вычисляют по формулам

$$
\theta_{\Sigma} = 1,4 \cdot \sqrt{\theta_{\Sigma 0}^{2} + \theta_{\mathrm{V}0}^{2} + \theta_{\mathrm{t}}^{2} + \theta_{\mathrm{A}}^{2} + \theta_{\mathrm{MBK}}^{2}},\tag{23}
$$

$$
\theta_t = \beta_{\text{max}} \cdot 100 \cdot \sqrt{\Delta t_{\text{HY}}^2 + \Delta t_{\text{HK}}^2},\tag{24}
$$

$$
\beta_{\text{max}} = \text{max}\left(\beta_{ji}\right),\tag{25}
$$

$$
\theta_{A} = \max\left(0, 5 \cdot \left|\frac{K_{j} - K_{j+1}}{K_{j} + K_{j+1}}\right| \cdot 100\right),\tag{26}
$$

⊎<sub>ивк</sub>=о<sub>ивк</sub>,

где

- граница суммарной неисключенной систематической погрешности  $\theta_{\Sigma,0}$ ПУ (берут из свидетельства или протокола поверки ПУ), %;
- $\theta_{V0}$ неисключенной граница систематической погрешности определения среднего значения вместимости ПУ (берут из свидетельства или протокола поверки ПУ; для ПУ с двумя парами детекторов берут наибольшее значение), %;
- $\Theta_{t}$ неисключенной граница систематической погрешности. обусловленной погрешностью преобразователей температуры при измерениях температуры рабочей жидкости в ПУ и ИК, %;
- граница неисключенной систематической погрешности.  $\theta_{URK}$ обусловленной погрешностью ИВК, %;
- неисключенной  $\theta_A$ граница систематической погрешности, обусловленной аппроксимацией градуировочной характеристики ИК в рабочем диапазоне измерений объемного расхода, %;
- предел допускаемой относительной погрешности преобразования бивк входных электрических сигналов в значение коэффициента преобразования ИВК (берут из свидетельства или протокола поверки ИВК), %:

максимальное значение коэффициента объемного расширения  $\beta_{\text{max}}$ рабочей жидкости за время определения МХ, 1/°С;

 $\beta_{ii}$ коэффициент объемного расширения рабочей жидкости при температуре Тпун для і-го измерения в ј-ой точке рабочего диапазона измерений объемного расхода, 1/°С, определяют по ГОСТ 8.636-2013 или вычисляют по формуле

$$
\beta = \alpha_{15} + 1, 6 \cdot \alpha_{15}^2 \cdot (t - 15), \tag{28}
$$

где  $\alpha_{15}$  значение коэффициента объемного расширения рабочей жидкости при 15 °С, 1/°С;

- $\mathsf{t}$ значение температуры рабочей жидкости, при которой определяется коэффициент объемного расширения рабочей жидкости, °С.
- предел допускаемой абсолютной погрешности преобразователя  $\Delta t_{\rm \Pi V}$ температуры, установленных в ПУ (берут из свидетельства о поверке преобразователя температуры), °С;
- предел допускаемой абсолютной погрешности преобразователя  $\Delta t_{MK}$ температуры, установленного около ИК (берут из свидетельства о поверке преобразователя температуры), °С;
- $K_i, K_{i+1}$ коэффициенты преобразования ИК в j-ой и (j+1)-ой точках рабочего диапазона измерений объемного расхода, имп/м<sup>3</sup>.

13

6.4.6.13 CKO среднего значения результатов измерений в j-ой точке рабочего диапазона измерений объемного расхода, S<sub>0j</sub>, %. вычисляют по формуле

$$
S_{0j} = \frac{S_j}{\sqrt{n_j}},\tag{29}
$$

где S<sub>i</sub> - CKO результатов измерений в j-ой точке рабочего диапазона измерений объемного расхода, %;

nj - количество измерений в j-ой точке рабочего диапазона измерений объемного расхода.

6.4.6.14 Границу случайной погрешности ИК в рабочем диапазоне измерений объемного расхода при доверительной вероятности Р=0,99, е, %, вычисляют по формулам

$$
\varepsilon = \max(\varepsilon_j),\tag{30}
$$

(31)

$$
\varepsilon_j = t_{0,99j} \cdot S_{0j},\tag{3.1}
$$

где S<sub>oj</sub> - СКО среднего значения результатов измерений в ј-ой точке рабочего диапазона измерений объемного расхода, %;

t<sub>0,99j</sub> - квантиль распределения Стьюдента для количества измерений n<sub>i</sub> в j-ой точке рабочего диапазона измерений объемного расхода (определяют по таблице 3)

Таблица 3 - Значения квантиля распределения Стьюдента при<br>доверительной вероятности P=0,95

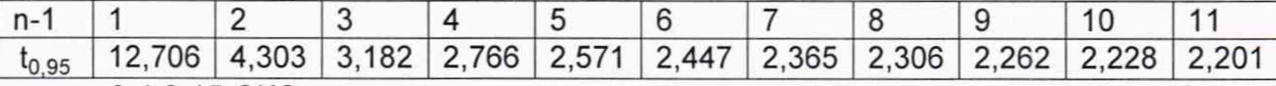

6.4.6.15 СКО среднего значения результатов измерений в рабочем диапазоне измерений объемного расхода  $S_0$  принимают равным значению СКО среднего значения результатов измерений  $S_{0i}$  в точке рабочего диапазона измерений объемного расхода с максимальным значением границы случайной погрешности £г

6.4.6.16 Границу относительной погрешности ИК в рабочем диапазоне измерений объемного расхода 5, %, определяют по формулам

$$
\delta = \begin{cases} \varepsilon & \text{even } \frac{\theta_{\Sigma}}{S_0} < 0, 8, \\ t_{\Sigma} \cdot S_{\Sigma} & \text{even } 0, 8 \le \frac{\theta_{\Sigma}}{S_0} < 8, \\ 0 & \theta_{\Sigma} < 0. \end{cases} \tag{32}
$$

$$
\theta_{\Sigma} \text{ ecmu } \frac{2}{S_0} > 8,
$$
  

$$
t_{\Sigma} = \frac{\varepsilon + \theta_{\Sigma}}{S_0 + S_{\theta}},
$$
 (33)

$$
S_{\Sigma} = \sqrt{{S_0}^2 + {S_{\theta}}^2}
$$
 (32)

$$
S_{\theta} = \sqrt{\frac{\theta_{\Sigma 0}^{2} + \theta_{V0}^{2} + \theta_{HBK}^{2}}{3}}
$$
(33)

где

- граница случайной погрешности ИК в рабочем диапазоне измерений  $\epsilon$ объемного расхода, %;
	- $\theta_{\Sigma}$ граница неисключенной систематической погрешности ИК в рабочем диапазоне измерений объемного расхода, %;
	- коэффициент, зависящий от соотношения случайной и  $t_{\Sigma}$ неисключенной систематической погрешностей;
- $S_{\Sigma}$ - суммарное CKO результатов измерений в рабочем диапазоне измерений объемного расхода, %;
- Se CKO суммы неисключенных систематических погрешностей в рабочем диапазоне измерений объемного расхода, %;
- $S_0$  СКО среднего значения результатов измерений в рабочем диапазоне измерений объемного расхода, %.

6.4.6.17 Оценивание границы относительной погрешности

ИК допускается к применению при выполнении условия

$$
\delta \leq 0, 10 \%
$$

Если данное условие не выполняются, то рекомендуется:

- увеличить количество точек в рабочем диапазоне измерений объемного расхода;

- увеличить количество измерений в точках рабочего диапазона измерений объемного расхода;

При повторном невыполнении данных условий определение MX прекращают.

6.4.7 Определение относительной погрешности СИКН при измерении массы брутто нефти СИКН.

Относительную погрешность измерений массы брутто нефти СИКН, *SM,* %, вычисляют по формуле

$$
\delta M = \pm 1,1 \cdot \sqrt{\delta V^2 + G^2 \left(\delta \rho^2 + \beta'^2 10^4 \Delta T_\rho^2\right) + \beta'^2 10^4 \Delta T_V^2 + \delta N^2},\tag{35}
$$

- 
- где *SV -* относительная погрешность измерений объема нефти, %, принимают равной максимальному из значений относительной погрешности измерений объема ПР всех измерительных линий (по свидетельствам о поверке ПР);
	- *8р* относительная погрешность измерений плотности нефти, %;
	- $\Delta T$ <sub>c</sub> абсолютная погрешность измерений температуры нефти при измерениях ее плотности, °С, принимают равной максимальному из значений абсолютной погрешности измерений температуры преобразователями температуры, установленных в блоке измерений показателей качества нефти СИКН (по свидетельствам о поверке преобразователей температуры);
	- $\Delta T_{\rm v}$  абсолютная погрешность измерений температуры нефти при измерениях ее объема, °С, принимают равной максимальному из значений абсолютной погрешности измерений температуры преобразователями температуры, установленных на измерительных линиях СИКН (по свидетельствам о поверке преобразователей температуры);
		- *Р '* коэффициент объемного расширения нефти, 1/°С, значения которого приведены в таблице 2 настоящей методики поверки;
		- *8N* относительная погрешность ИВК, %, принимают равной максимальному из значений относительной погрешности ИВК (по свидетельствам о поверке ИВК);
		- G коэффициент, вычисляемый по формуле

$$
G = \frac{1 + 2\beta' T_v}{1 + 2\beta' T_o},
$$
\n(36)

- где *Tv* температура нефти при измерениях ее объема, °С, принимают равной максимальной температуре нефти в измерительных линиях, отображаемой на АРМ оператора в момент проведения поверки;
	- *Тр -* температура нефти при измерениях ее плотности, °С, принимают равной температуре нефти в блоке измерений показателей качества

нефти, отображаемой на АРМ оператора в момент проведения поверки.

Относительную погрешность измерений плотности нефти 5р, %, вычисляют по формуле

$$
\delta \rho = \frac{\Delta \rho \cdot 100}{\rho} \tag{37}
$$

- где  $\Delta \rho$  абсолютная погрешность измерений плотности нефти, кг/м<sup>3</sup>, принимают равной максимальному из значений абсолютной погрешности измерений плотности ПП рабочего или резервного (по свидетельствам о поверке ПП);
	- р плотность нефти, отображаемая на АРМ оператора в момент проведения поверки; кг/м3.

Таблица 2 - Коэффициенты объемного расширения нефти в зависимости от её плотности

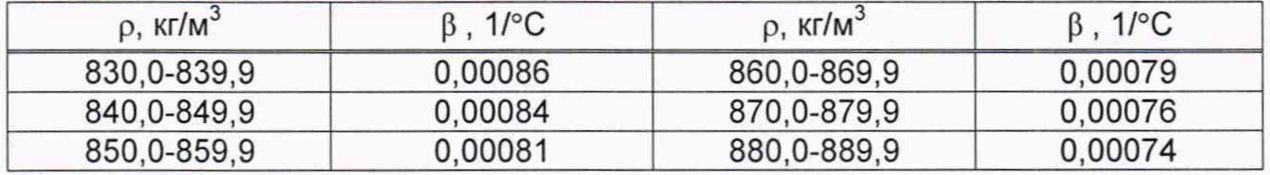

Значения относительной погрешности измерений массы брутто нефти не должны превышать ±0,25%.

6.4.8 Определение относительной погрешности измерений массы нетто нефти СИКН.

Относительную погрешность измерений массы нетто нефти вычисляют по формуле

$$
\delta M_{H} = \pm 1.1 \cdot \sqrt{(\delta M_{B})^{2} + \frac{\Delta W_{MB}^{2} + \Delta W_{MII}^{2} + \Delta W_{xc}^{2}}{\left[1 - \frac{W_{MB} + W_{MII} + W_{xc}}{100}\right]^{2}}}
$$
(38)

где

- $\delta {\sf M}_{\sf B}$  относительная погрешность измерений массы брутто нефти, вычисленная по формуле (35), %;
- $\Delta$  W<sub>мв</sub> абсолютная погрешность измерений массовой доли воды в нефти, вычисленная по формуле (39), %;
- $\Delta$  W<sub>мn</sub> абсолютная погрешность измерений массовой доли механических примесей в нефти, вычисленная по формуле (39), %;
- $\Delta$  W<sub>xc</sub> абсолютная погрешность измерений массовой доли хлористых солей в нефти, вычисленная по формуле (39), %;
- W<sub>мв</sub> массовая доля воды в нефти, %, принимают равной значению указанному в паспорте качества нефти, сформированном во время проведения поверки;
- $W_{\text{min}}$ массовая доля механических примесей в нефти, %, принимают равной значению, указанному в паспорте качества нефти, сформированном во время проведения поверки;
- Wхс массовая доля хлористых солей в нефти, %, вычисляемая по  $\overline{a}$ формуле

$$
W_{xc} = 0, 1 \cdot \frac{\varphi_{xc}}{\rho_{xc}}, \tag{39}
$$

- где  $\varphi_{\text{xc}}$ - массовая концентрация хлористых солей в нефти, мг/дм<sup>3</sup>, принимают равной значению, указанному в паспорте качества нефти, сформированном во время проведения поверки;
	- плотность нефти, приведенная к условиям измерений массовой  $\rho_{\rm xc}$ концентрации хлористых солей, кг/м<sup>3</sup>.

16

Абсолютные погрешности измерений массовых долей воды, механических примесей, и хлористых солей в нефти в лаборатории определяют с учетом требований ГОСТ 33701-2015.

Для доверительной вероятности Р = 0,95 и при двух измерениях соответствующего показателя качества нефти абсолютную погрешность измерений (Л, %) вычисляют по формуле

$$
\Delta = \pm \sqrt{\frac{R^2 - r^2 \cdot 0.5}{2}} \tag{40}
$$

где R, r - воспроизводимость и повторяемость (сходимость) метода определения соответствующего показателя качества нефти, значения которых приведены в ГОСТ 2477-2014, ГОСТ 21534-76, ГОСТ 6370-83, %.

Воспроизводимость метода определения массовой концентрации хлористых солей по ГОСТ 21534-76 принимают равной удвоенному значению сходимости (повторяемости) г, %. Значение сходимости (повторяемости) г<sub>хс</sub>, выраженное по ГОСТ 21534-76 в мг/дм<sup>3</sup>, переводят в массовые доли, %, по формуле

$$
r = \frac{0.1 \cdot r_{xc}}{\rho_{xc}} \tag{41}
$$

где  $r_{\rm xc}$  - сходимость метода по ГОСТ 21534-76, мг/дм<sup>3</sup>.

 $\rho_{\text{xc}}$  - плотность нефти при условиях измерений массовой концентрации хлористых солей, кг/м<sup>3</sup>.

Значения относительной погрешности измерений массы нетто нефти не должны превышать ±0,35 %.

#### **7 Оформление результатов поверки**

7.1 Результаты поверки оформляют протоколом по форме, приведенной в приложении А. Определение MX ИК оформляют протоколом по форме, приведенной в приложении Б.

7.2 При положительных результатах поверки оформляют свидетельство о поверке СИКН в соответствии с требованиями документа «Порядок проведения поверки средств измерений, требования к знаку поверки и содержанию свидетельства о поверке», утвержденного приказом Минпромторга России № 1815 от 02.07.2015 г.

Знак поверки наносится на свидетельство о поверке СИКН.

7.3 При отрицательных результатах поверки СИКН к эксплуатации не допускают, свидетельство о поверке аннулируют и выдают извещение о непригодности к применению в соответствии с документом «Порядок проведения поверки средств измерений, требования к знаку поверки и содержанию свидетельства о поверке», утвержденным приказом Минпромторга России № 1815 от 02.07.2015 г.

## Приложение А (рекомендуемое) Форма протокола поверки СИКН

#### Протокол №

поверки системы измерений количества и показателей качества нефти № 448

## номер в Федеральном информационном фонде по обеспечению единства измерений

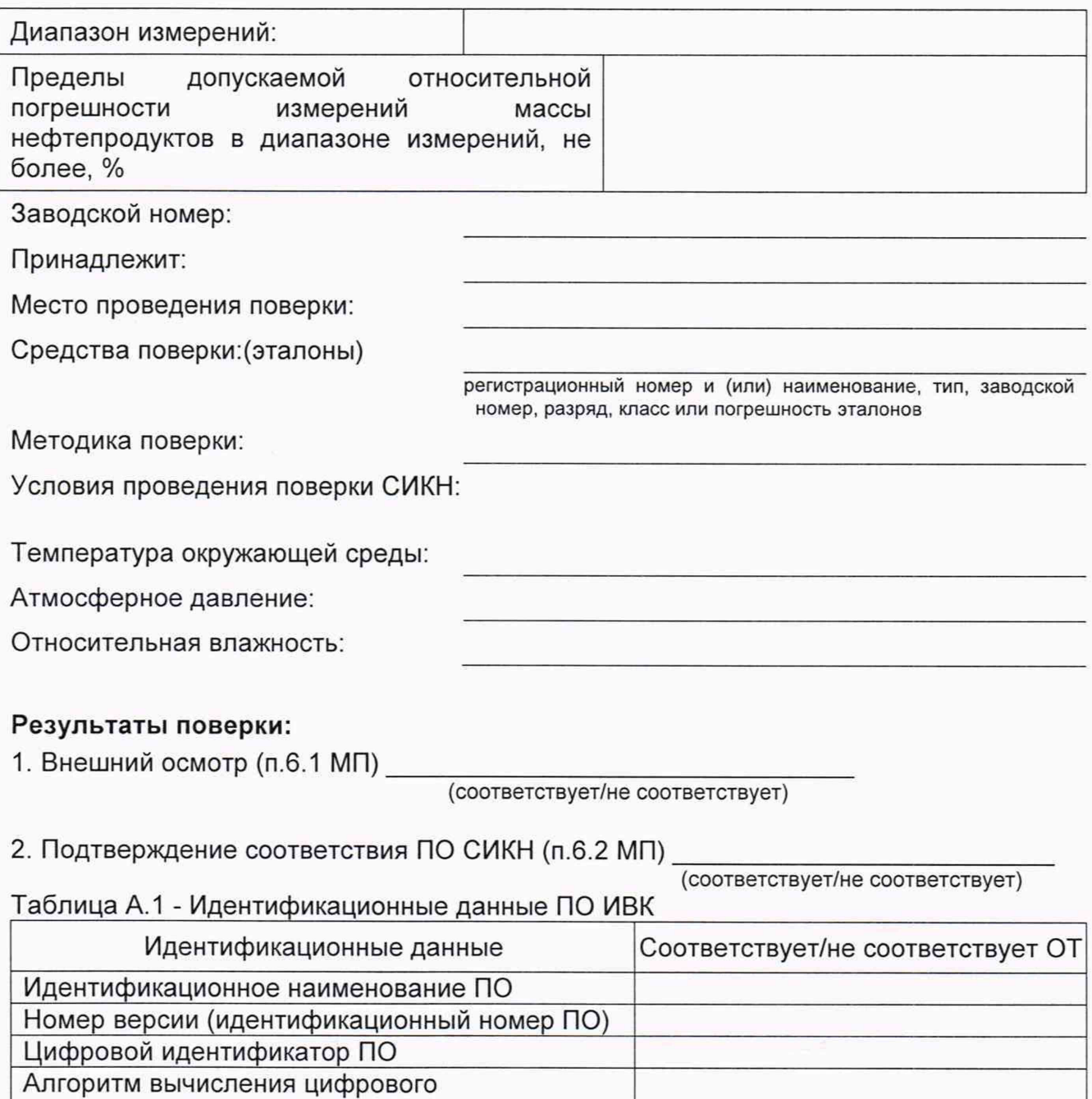

3. Опробование (п. 6.3 МП)

идентификатора

 $($ соответствует/не соответствует)

### 4. Определение MX СИКН (п. 6.4 МП).

#### Проверка результатов поверки СИ, входящих в состав СИКН (п. 6.4.1 МП)

Таблица 2 - Сведения о поверке СИ, входящих в состав СИКН:

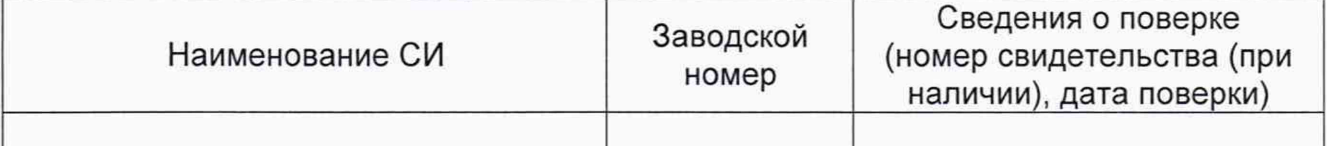

5. Определение MX ИК (п. 6.4.2 МП);

6.1 Определение пределов относительной погрешности СИКН при измерении массы брутто нефти (п. 6.4.7 МП).

6.2 Определение пределов относительной погрешности СИКН при измерении массы нетто нефти (п. 6.4.8 МП)

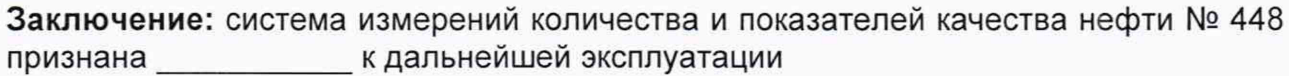

**годной/не годной**

Должность лица проводившего

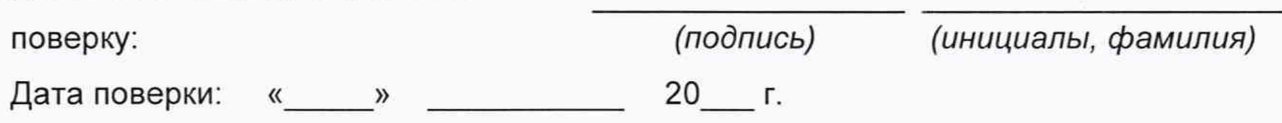

## Приложение Б

#### (рекомендуемое)

#### Форма протокола определения метрологических характеристик ИК

Протокол №

определения метрологических характеристик ИК системы измерений количества и показателей качества нефти № 448 **KA** a construction of the construction of the construction of the construction of the construction of the construction of the construction of the construction of the construction of the construction of the construction of

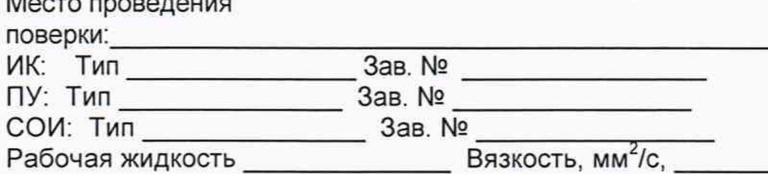

Таблица Б.1 - Исходные данные

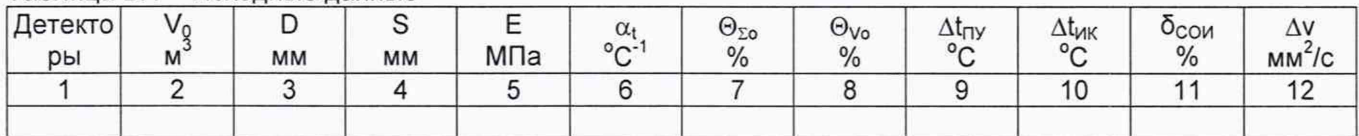

#### Таблица Б.2 - Результаты измерений и вычислений

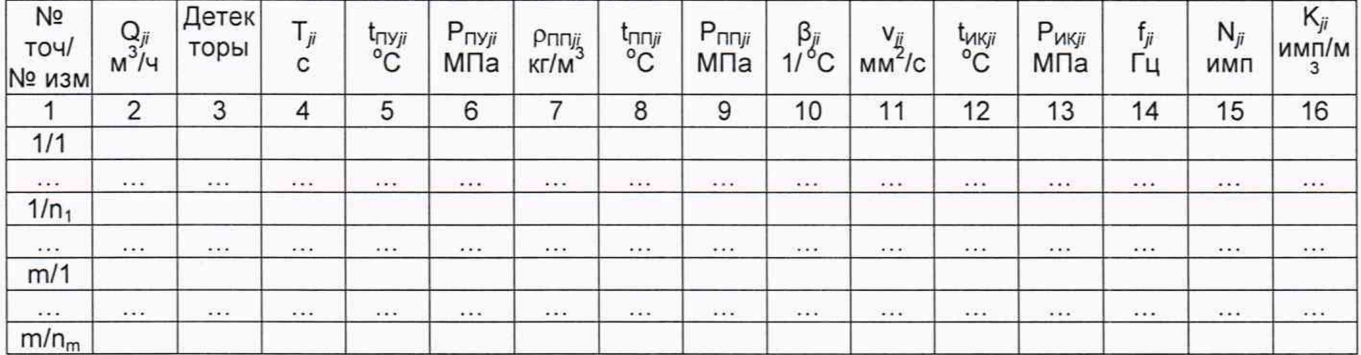

#### Таблица Б.3 - Результаты определения МХ в точках рабочего диапазона

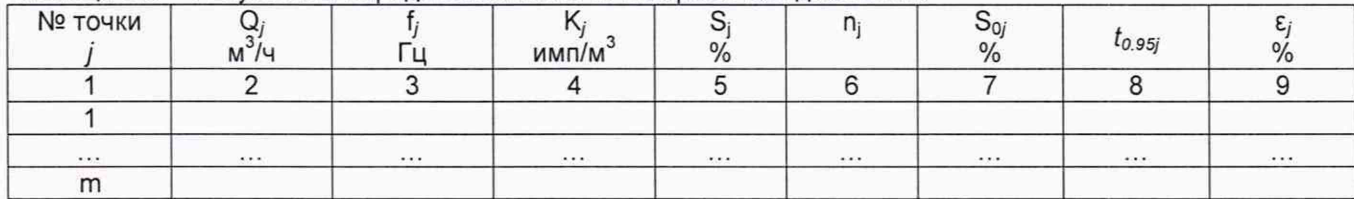

Таблица Б.4 - Результаты определения МХ в рабочем диапазоне

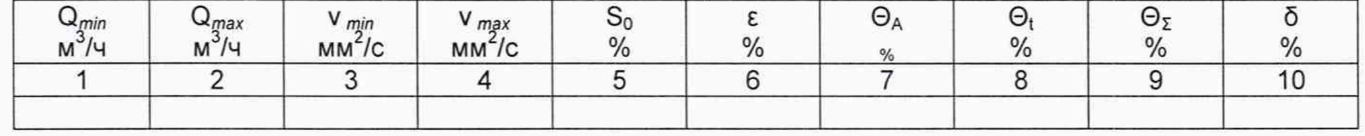

Заключение: ИК к дальнейшей эксплуатации \_\_

(годен/ не годен)

подпись

Подпись лица, проводившего определение МХ \_\_\_\_\_\_\_\_\_\_\_\_\_\_\_\_\_\_\_\_\_\_\_\_\_\_\_\_\_/

И.О. Фамилия

Дата проведения определения МХ «\_\_\_\_» \_\_\_\_\_\_\_\_\_\_\_\_\_\_\_\_\_\_ 20\_\_\_ г.

Примечание - при отсутствии поточного вискозиметра столбец 12 таблицы Б.2 не заполняют.

## Приложение В

#### (рекомендуемое)

#### Методика анализа результатов измерений на наличие промахов

Проверка результатов измерений на один промах по критерию Граббса при определении метрологических характеристик ИК

СКО результатов измерений в ј-ой точке рабочего диапазона измерений массового расхода S<sub>кі</sub>, %, определяют по формуле

$$
S_{kj} = \sqrt{\frac{\sum_{i=1}^{n_j} (K_{ji} - K_j)^2}{n_j - 1}},
$$
\n(B.1)

 $K_i$  - значение коэффициента преобразования в j-ой точке рабочего где диапазона измерений объемного расхода, имп/м<sup>3</sup>

- $K_{ii}$  значение коэффициента преобразования для i-го измерения в j-ой точке рабочего диапазона измерений объемного расхода, имп/м<sup>3</sup>;
- n<sub>i</sub> количество измерений в j-ой точке рабочего диапазона измерений объемного расхода.

Примечание – При  $S_i$  < 0,001 принимают  $S_i$  = 0,001.

Наиболее выделяющееся соотношение U:

$$
U = \max\left(\left|\frac{K_{ji} - K_j}{S_{kj}}\right|\right),\tag{B.2}
$$

Если значение U больше или равно значению h, взятому из таблицы В.1, то результат измерения должен быть исключен как промах.

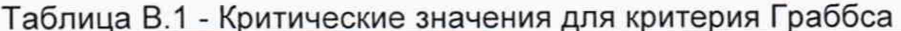

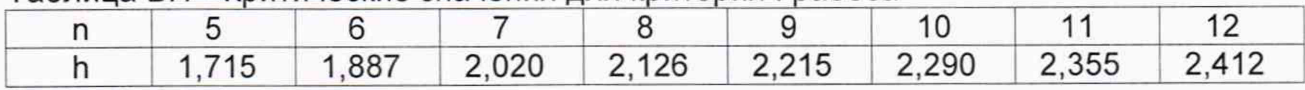